## **Se connecter à son compte Educonnect (pour élèves et parents)**

- A. Présentation et fonctionnement du collège -

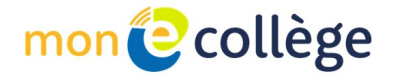

Date de mise en ligne : jeudi 30 juin 2022

**Copyright © Collège Colbert Châteauroux - Tous droits réservés**

Lien internet pour se connecter à Educonnect : https://e-college.indre.fr/portail/f/welcome/normal/render.uP avec les codes donnés à chaque famille en début d'année

[http://clg-colbert-chateauroux.tice.ac-orleans-t[ours.fr/eva/sites/clg-colbert-chateauroux/local/cache-vignette](https://e-college.indre.fr/portail/f/welcome/normal/render.uP)s/L400xH 144/connection\_mon\_e\_college-de4b5.jpg]

[http://clg-colbert-chateauroux.tice.ac-orleans-tours.fr/eva/sites/clg-colbert-chateauroux/local/cache-vignettes/L400xH 173/connection\_e\_college-1afc2.jpg]